# LORAIN

A Step Closer to the PDES "Holy Grail"

Justin LaPre, Elsa Gonsiorowski, Christopher Carothers Rensselaer Polytechnic Institute

# "Holy Grail"

- Automatic event handler generation
- PADS 1994, Fujimoto claimed the "Holy Grail" out of reach during that century
- New technologies may bring this within our grasp

# Rensselaer's Optimistic Simulation System

- Time Warp
- Uses *reverse computation*
- Runs on millions of cores see Barnes et al. (PADS 2013)
- Go get your own copy! [github.com/carothersc/ROSS](http://github.com/carothersc/ROSS)

# **Motivation**

- Writing reverse code is hard!
- Example:

```
// Forward 
if (msg->val == 1) {
     SWAP(lp->val, msg->val); 
} 
// Reverse 
if (msg->val == 1) {
     SWAP(lp->val, msg->val); 
} 
Looks "obviously" correct forward and 
backward, but it's not.
```
# **Motivation**

- Writing reverse code is hard!
- Example: swapping into messages is common!

```
// Forward 
if (msg-\rightarrowval == 1) {
     SWAP(lp->val, msg->val); 
} 
// Reverse 
if (msg->val == 1) {
     SWAP(lp->val, msg->val); 
} 
Looks "obviously" correct forward and
```
backward, but it's not.

```
// Forward 
if (msg->val == 1) {
     SWAP(lp->val, msg->val); 
} 
// Reverse 
if (lp->val == 1) {
     SWAP(lp->val, msg->val); 
}
```
Hard error to spot!

## LLVM

- Fast, modular, well-designed compiler
- Multiple front-ends, multiple back-ends
- Operates on IR

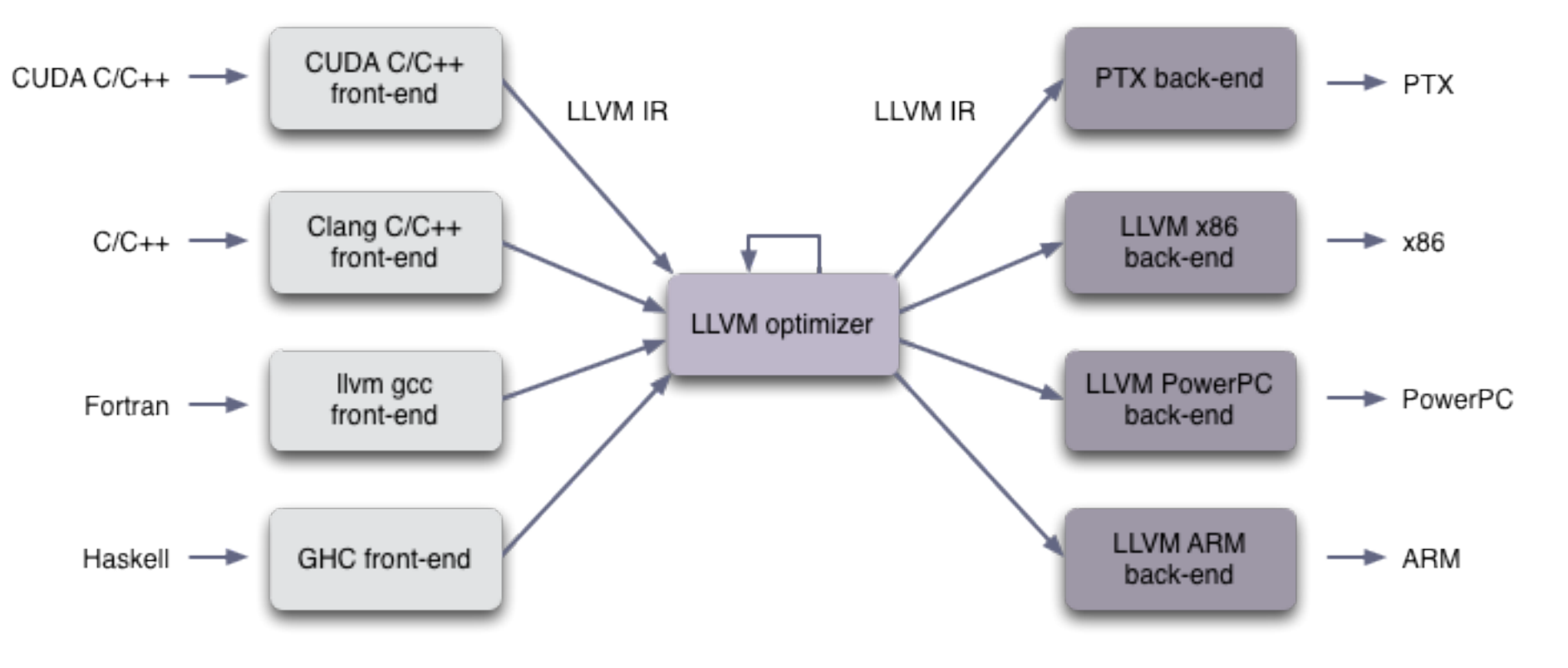

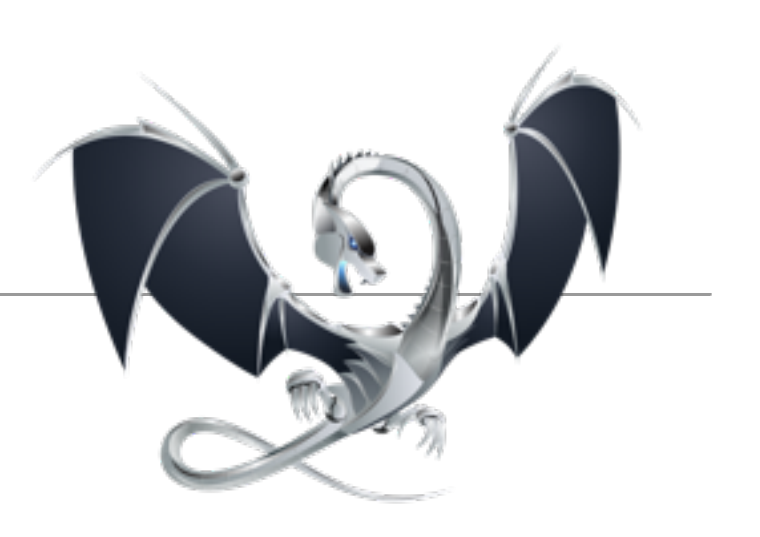

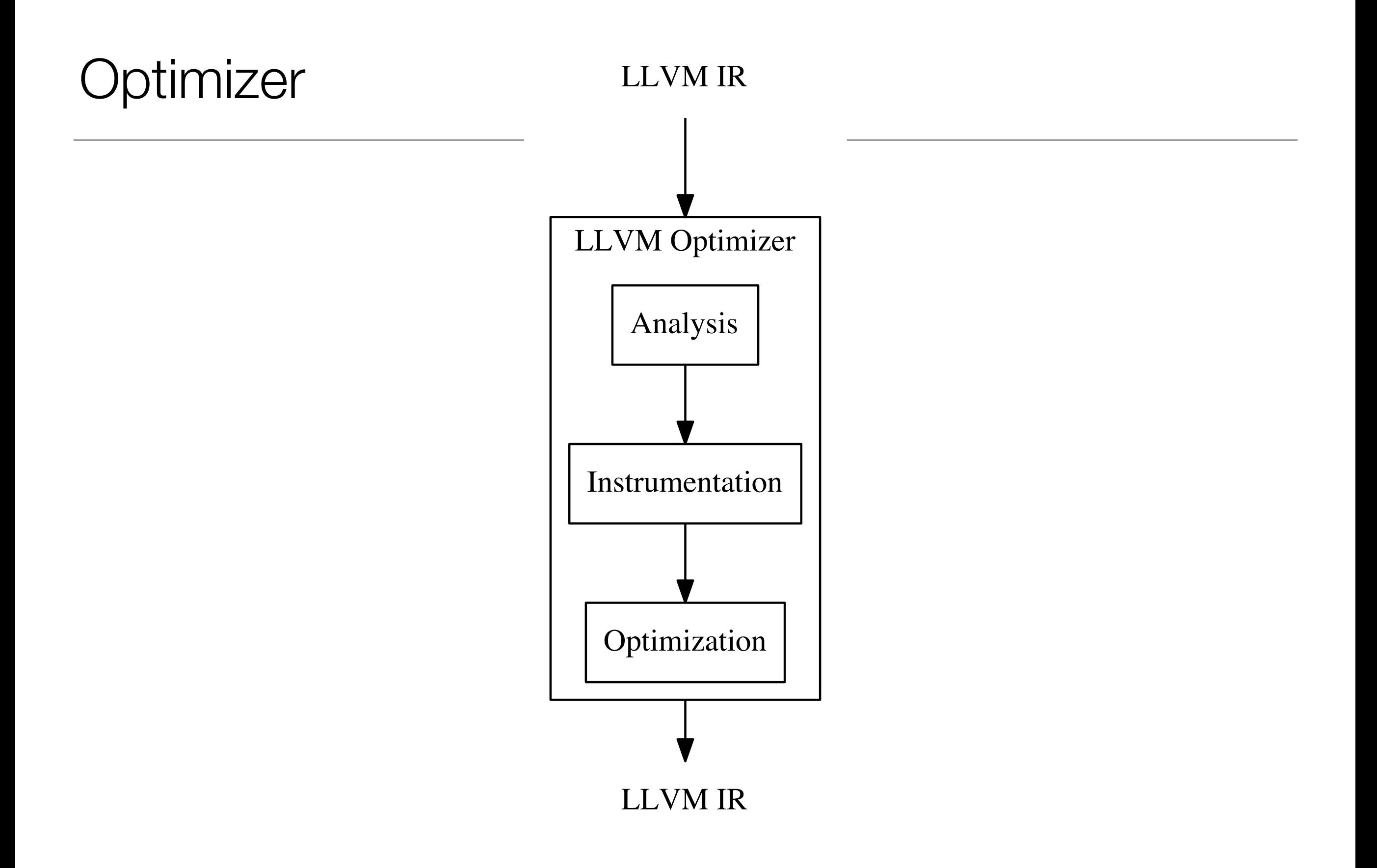

# What Does LLVM IR Look Like?

```
void test_if(void) 
\{ if (test_if_x_condition) { 
         test_if_x = test_if_x + 1; } 
}
define void @test_if() nounwind uwtable ssp { 
  \textdegree 1 = load i32\textdegree @test_if_x_condition, align 4
  \textdegree 2 = icmp ne i32 \textdegree 1, 0
   br i1 %2, label %3, label %6 
; <label>:3 ; preds = %0
  % 4 = load i32* @test_if_x, align 4
  \$5 = add nsw i32 \$4, 1
   store i32 %5, i32* @test_if_x, align 4 
   br label %6 
; <label>:6 ; preds = \frac{6}{3}, \frac{60}{3} ret void 
}
```
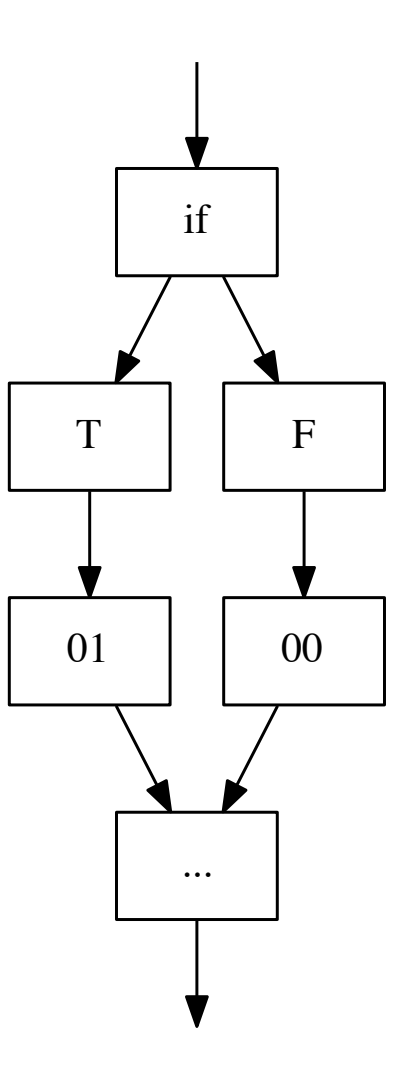

# Our Approach

- How does the model change state? **Store Instructions**
- Keep track of path (so we can retrace it)
- Ignore everything else

# 3 Steps

- Augment the appropriate "message" data structure to support swap operations
	- Catch "destructive" operations e.g.,  $x = 5$
- Instrument / analyze the forward event handler
	- Mark non-important store instructions with metadata
- Clone and invert the forward event handler

#### Stores

#### **Constructive**

#### **Destructive**

int  $x = 1$ ; int  $x = 5$ ;

 $x = x + 1$ ;  $x = 7$ ;

#### Message Augmentation

struct msg {

}

int var1;

double var2;

Message Augmentation

struct msg.augmented {

int var1;

}

double var2;

int destroyed\_var1;

### **Basic Block Graph Instrumentation**

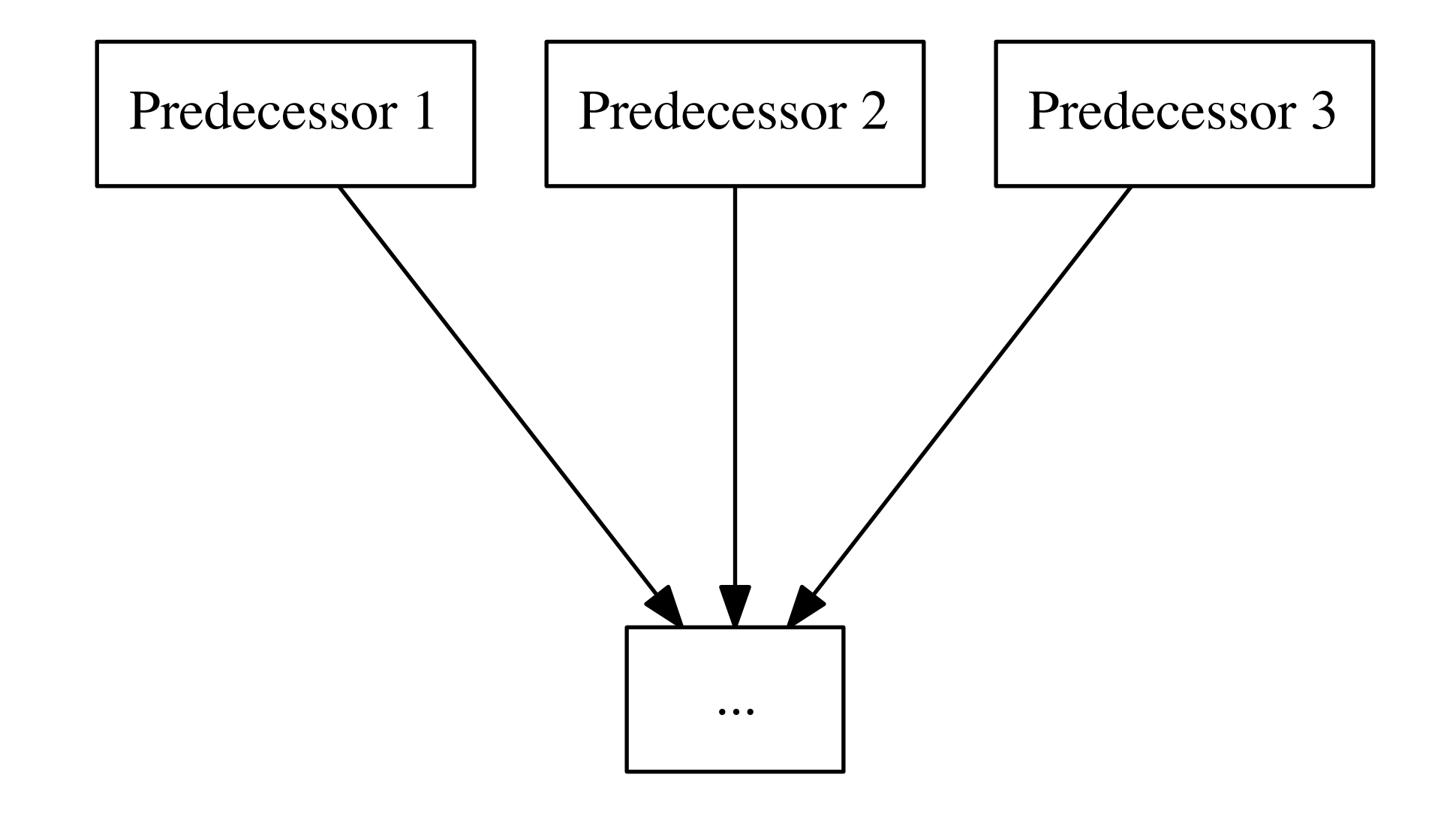

### **Basic Block Graph Instrumentation**

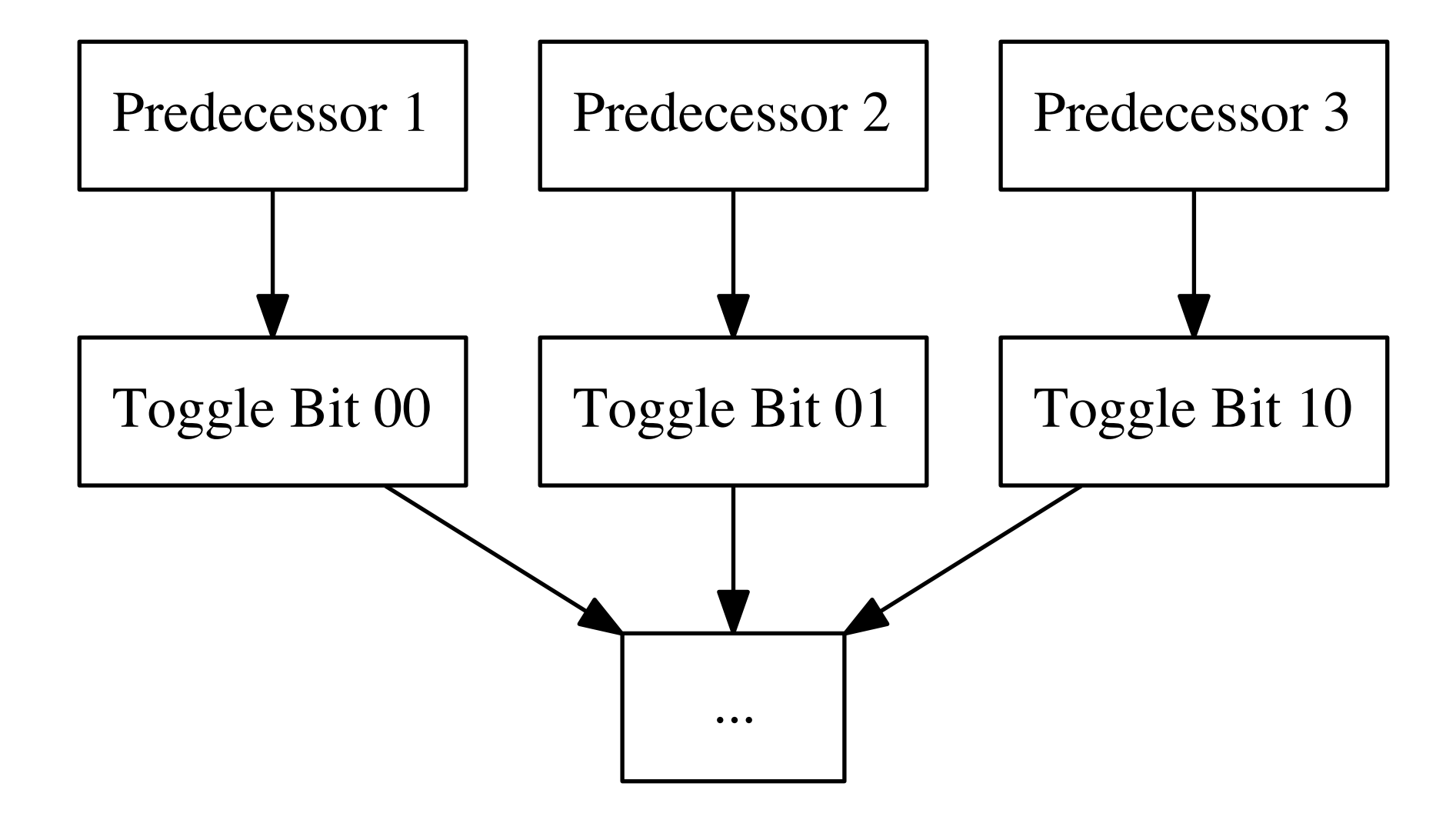

#### Inversion

- Find forward *F* and reverse declaration *R*
- Clone all basic blocks from *F* to *R*
- Place remaining store instructions on a stack
	- Build dependencies from *use-def* chain
- Don't forget about random numbers!

# Constructive Stores

- SSA makes use-def chains easy!
- Topologically-sorted dependencies
- Addition becomes subtraction
- Don't construct values that aren't required

### Terminator Instructions

- Terminators include:
	- Branches (e.g., if statements)
	- Function exit (e.g., return or exit)
- From Terminators alone, reconstruct reverse-CFG
- Insert switch to jump to predecessor blocks

# Forward

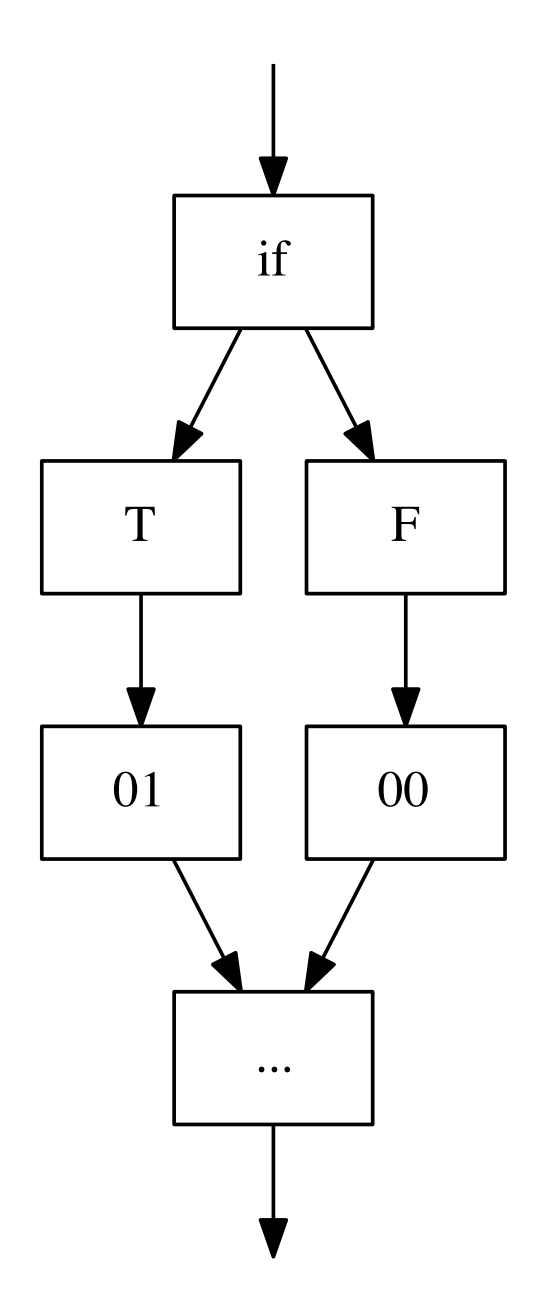

#### Forward and

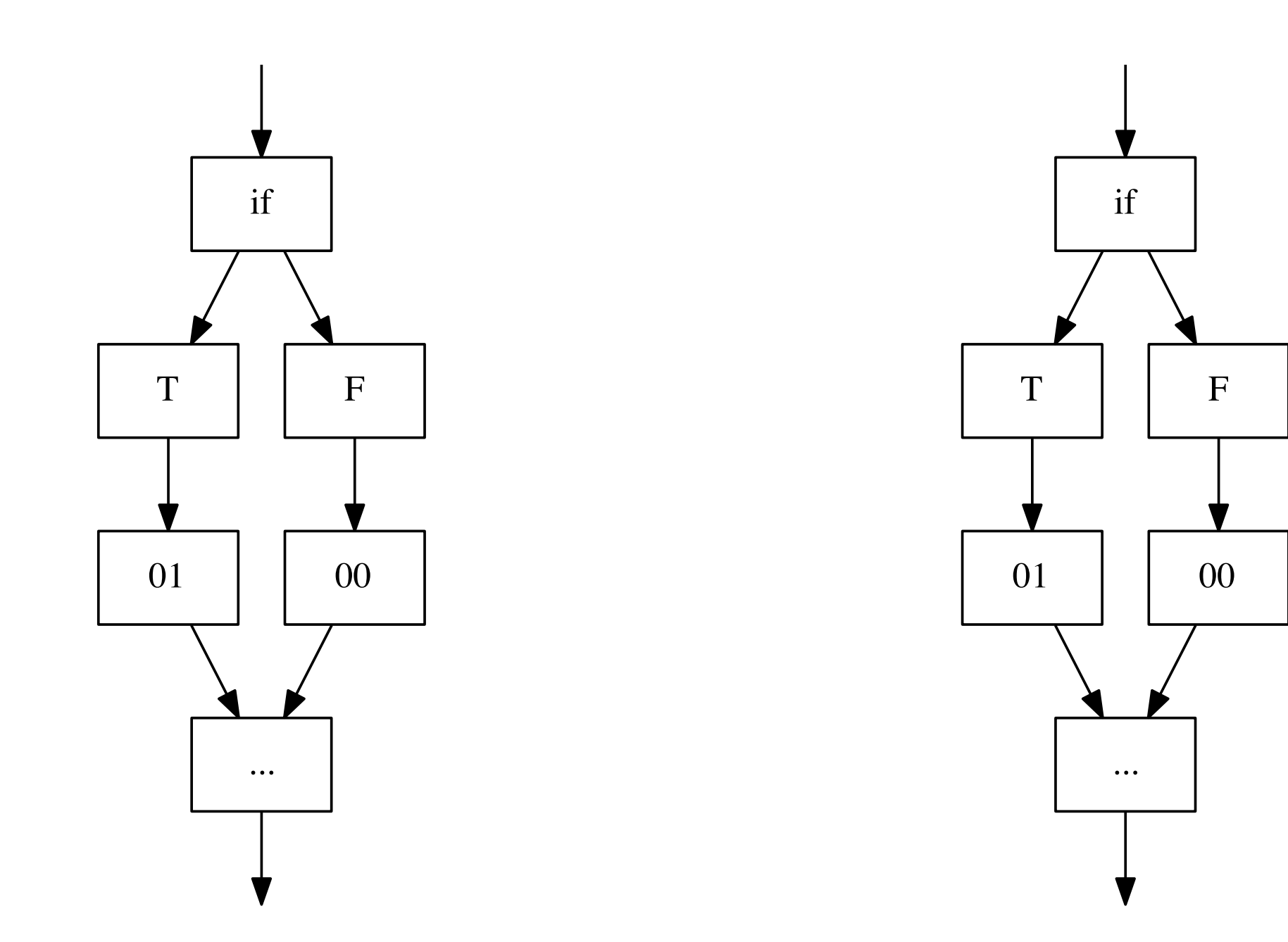

#### Forward and Reverse

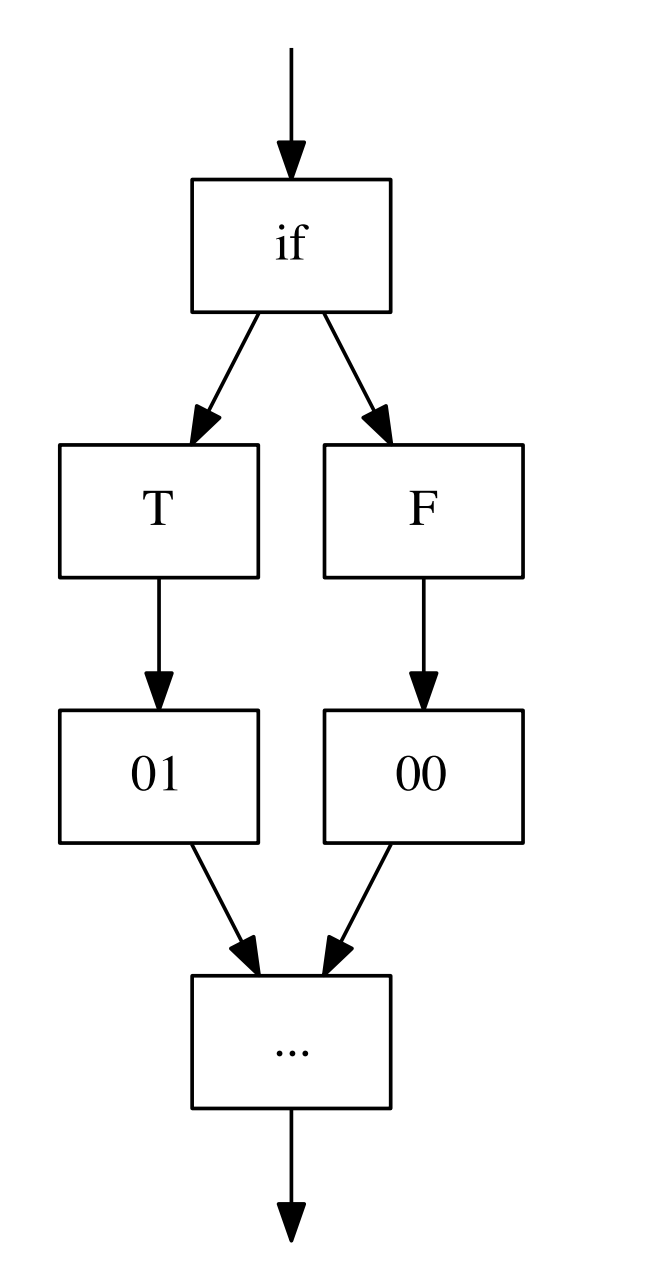

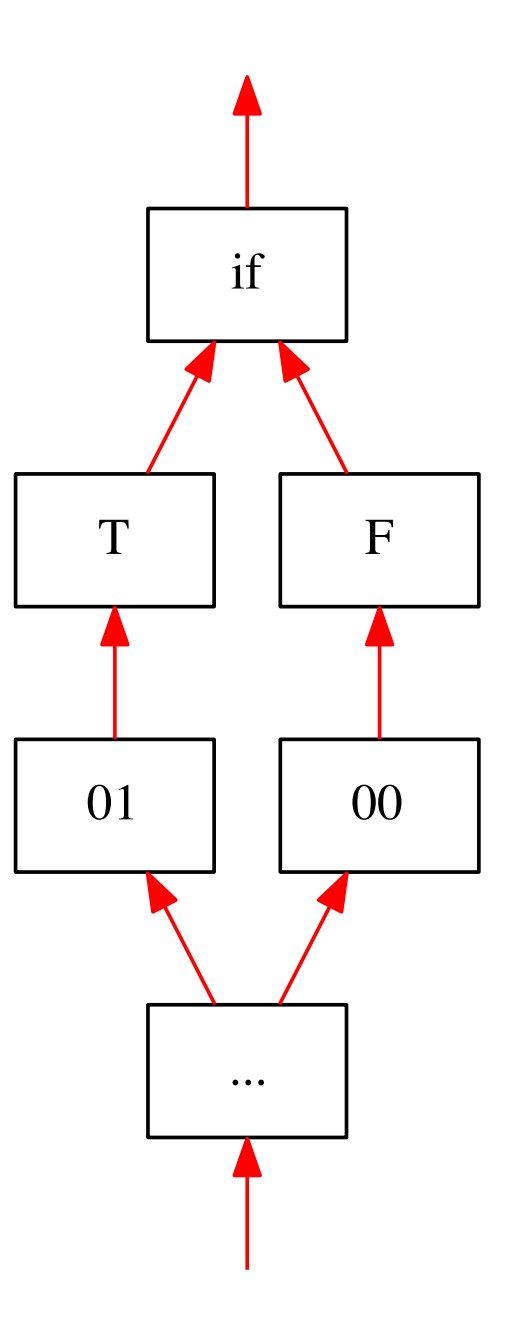

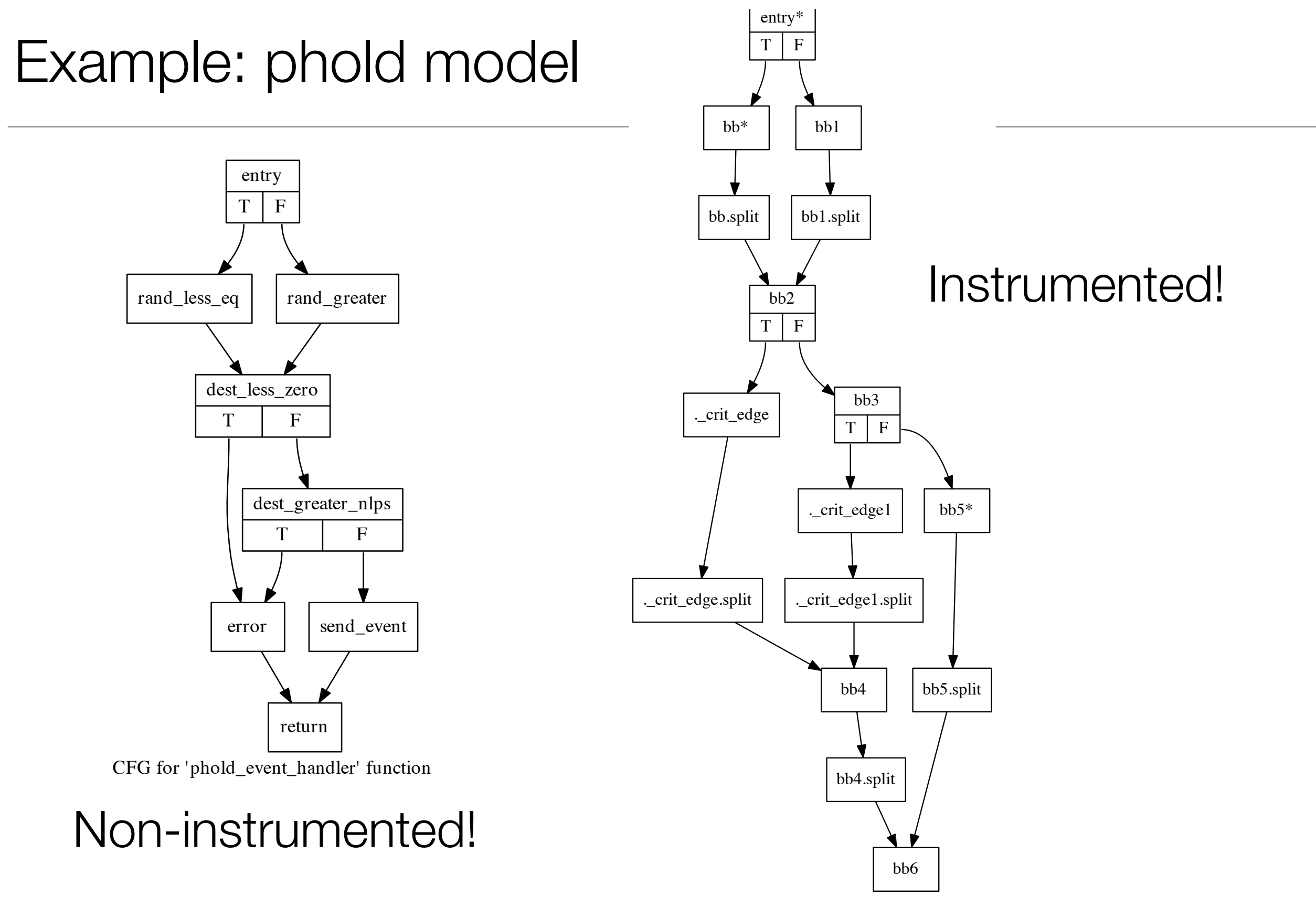

CFG for 'phold\_event\_handler' function

#### Results: phold model (2/32 cores)

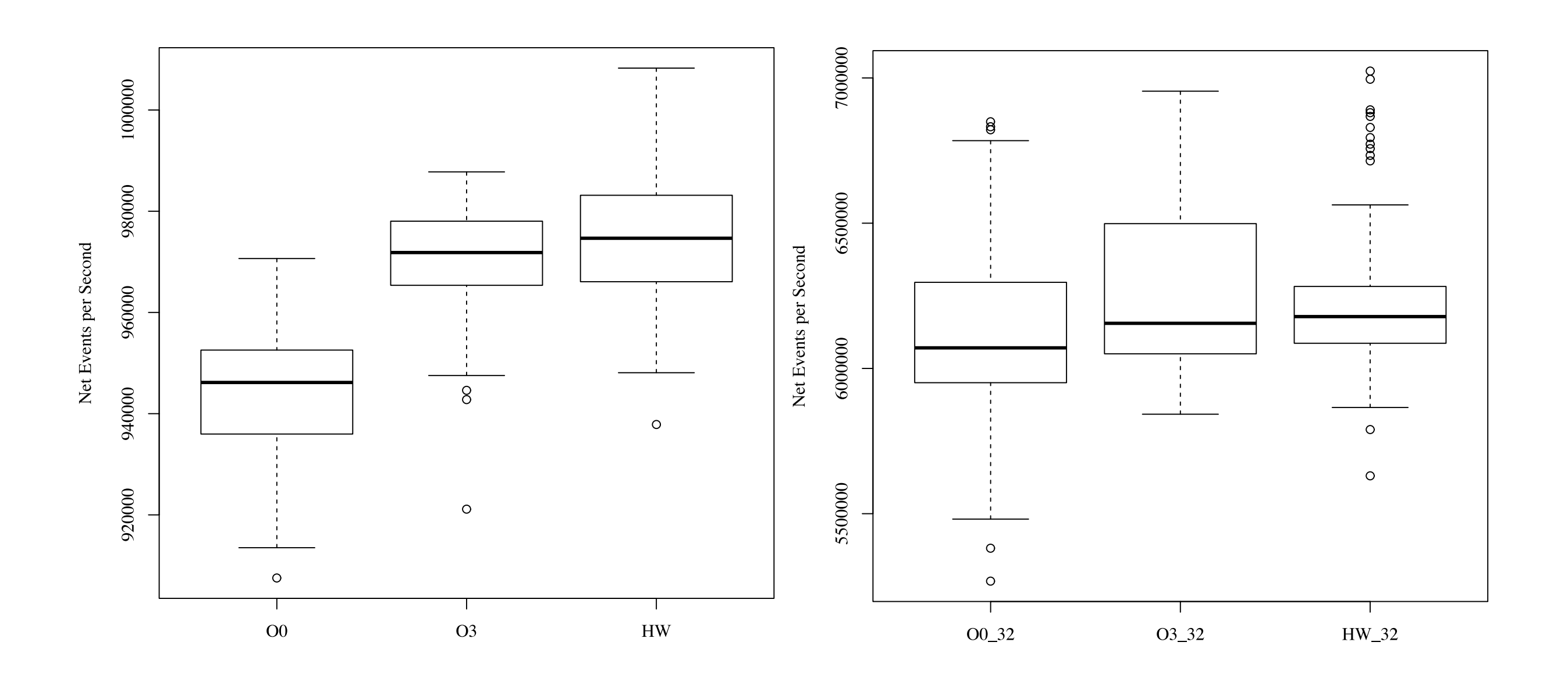

#### Results: airport model (2/32 cores)

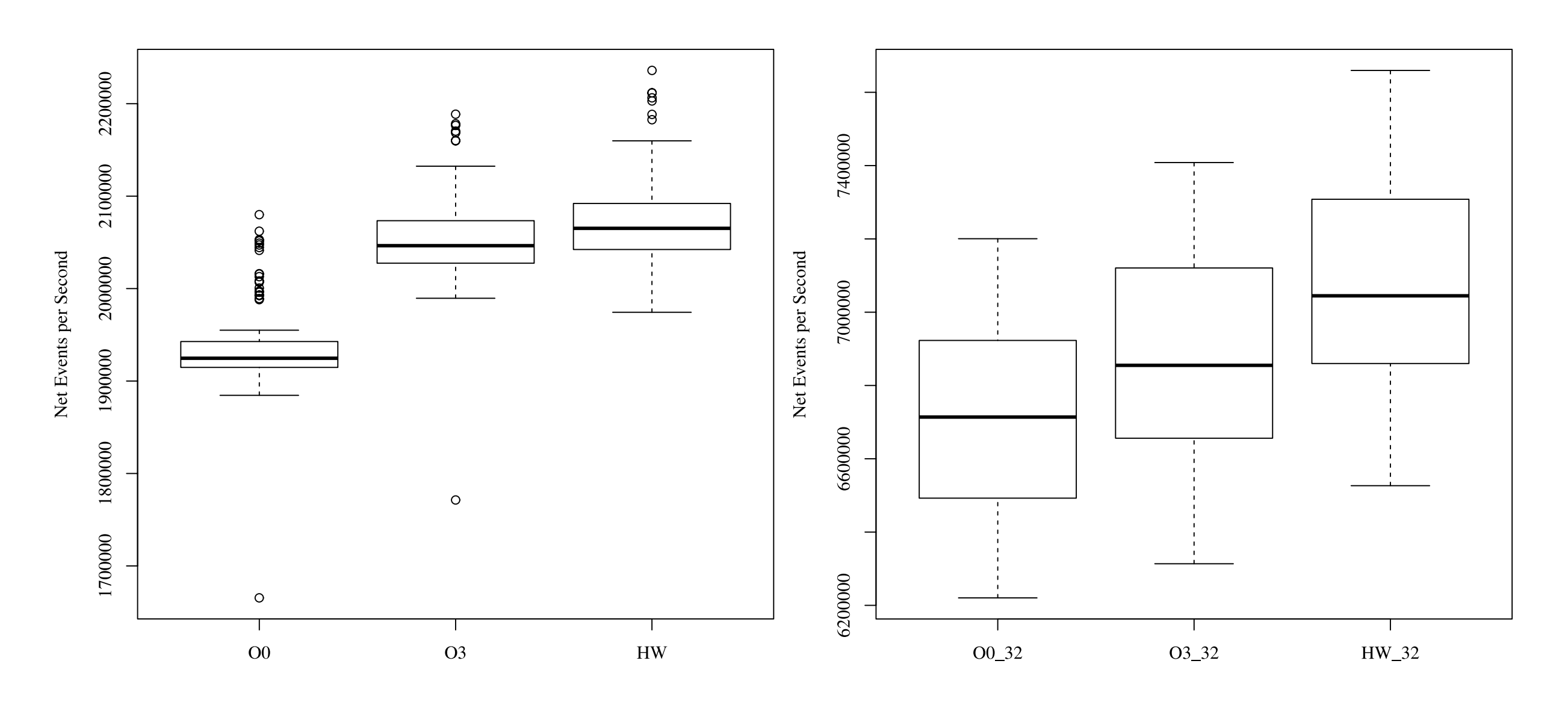

LPs are airports, events are planes traveling between airports, simple binary runway busy or free state

# Related Work

- RCC (1999) Perumalla / Fujimoto
	- Targeted C language
	- pragma based
- Backstroke / ROSE (2011/2012)- Vulov, Hou, Vuduc, Fujimoto, Jefferson, Quinlan
	- Targets C++
	- Source-to-source approach

# Future Work

- Better loop support
- Inter-procedural analysis
	- Current approach requires a lot of inlining!
	- Need a general mechanism for tracking reversible vs un-reversible functions
- Bigger & better models!
- Dynamic memory allocation

# Thank you!